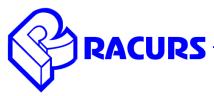

# PHOTOMOD 6.1.1887 — 6.2.2036 Change Log

#### General

- New fast and reliable AT algorithm for UAS imagery ("Orientation/ Automatic tie point measurement/ UAS")
- New easy-to-use PHOTOMOD UAS interface
- New AT algorithm and a tool of automatic strip-by-strip block layout for oblique images
- Full GDAL library support
- New 3D-viewer for LAS data ("DEM/ Load LAS")
- Ability to calculate dense point cloud in LAS format ("DEM/ Build DEM/ Dense DSM (SGM method)/ Create point cloud (LAS)")
- Subpixel accuracy of dense DSM (SGM method)

### **Raster operations**

- Ability to load and save reference radiometry file ("RasterConverter / Radiometric correction / Load correction parameters (Save correction parameters)")
- Converting images to MegaTIFF format in distributed processing mode ("RasterConverter/ Distributed processing MegaTiff")
- Filtering images by extension ("RasterConverter / Filter by extension")

#### **Aerial triangulation**

- Automatic splitting oblique data into strips by multiple cameras ("Block/ Split into strips/ Split by multiple cameras")
- Ability to show adjustment errors by ties on images and sort points based on them ("Block adjustment / Triangulation points list/ Show adjustment errors")
- Ability to export outline sketches of triangulation points ("Orientation / Tie points list/ Outline export")

#### **Satellite imagery processing**

- Support of KOMPSAT-3 imagery pan-sharpened product
- Support of KOMPSAT-3A standard 40 cm product
- Support of DMC-3 / TripleSat (China) imagery
- Ability to use image georeference while pan-sharpening satellite imagery loading (Pansharpening / Use source images georeference option)

#### Digital terrain models

- Ability to generate dense point clouds in LAS format for central projection projects («DEM/ Build DEM/ Dense DSM (SGM method)/ Create point cloud (LAS)»)
- Ability to create DEM from external sources (SRTM) ("DEM/ Build DEM/ Create DEM from external source bounded by current polygon")
- Ability to filter DEM by image attributes ("DEM/ Filter by image attributes")
- Ability to hide TIN with a hot key while editing points ("TIN/ On/Off TIN visibility (Ctrl+T)")

#### **Vector editor**

- Fast scaling and rotation of vector objects ("Vectors/ Geometry/ Transform/ Rotate (Scaling)")
- Interactive finding out settings of vectors interpolation ("Vectors/ Interpolation/ Thin out polylines, Interpolate, Convolution smoothing")
- Ability to assign heights to vector objects from its attributes ("Vectors/ Attributes/ Assign height from attributes")
- One more tool to smooth vector objects ("Vectors/ Interpolate/ Smooth")
- Ability to copy and paste vector objects in direction selected ("Vectors/ Topology/ Duplicate object")
- New object type in "Roofs" toolbar Parapet.

## Orthorectification

• Ability to fill shadow areas by background colors ("Orthorectification / Parameters/ Fill shadow areas option")

#### GeoMosaic

- Ability to customize hotkeys ("Service / Customize hotkeys")
- Ability to set up individual coordinate system for every input image ("Images / Project images list/ Set coordinate system for selected images")
- Ability to adjust image global brightness in distributed processing mode ("Mosaic/Distributed global brightness adjustment")